## $($

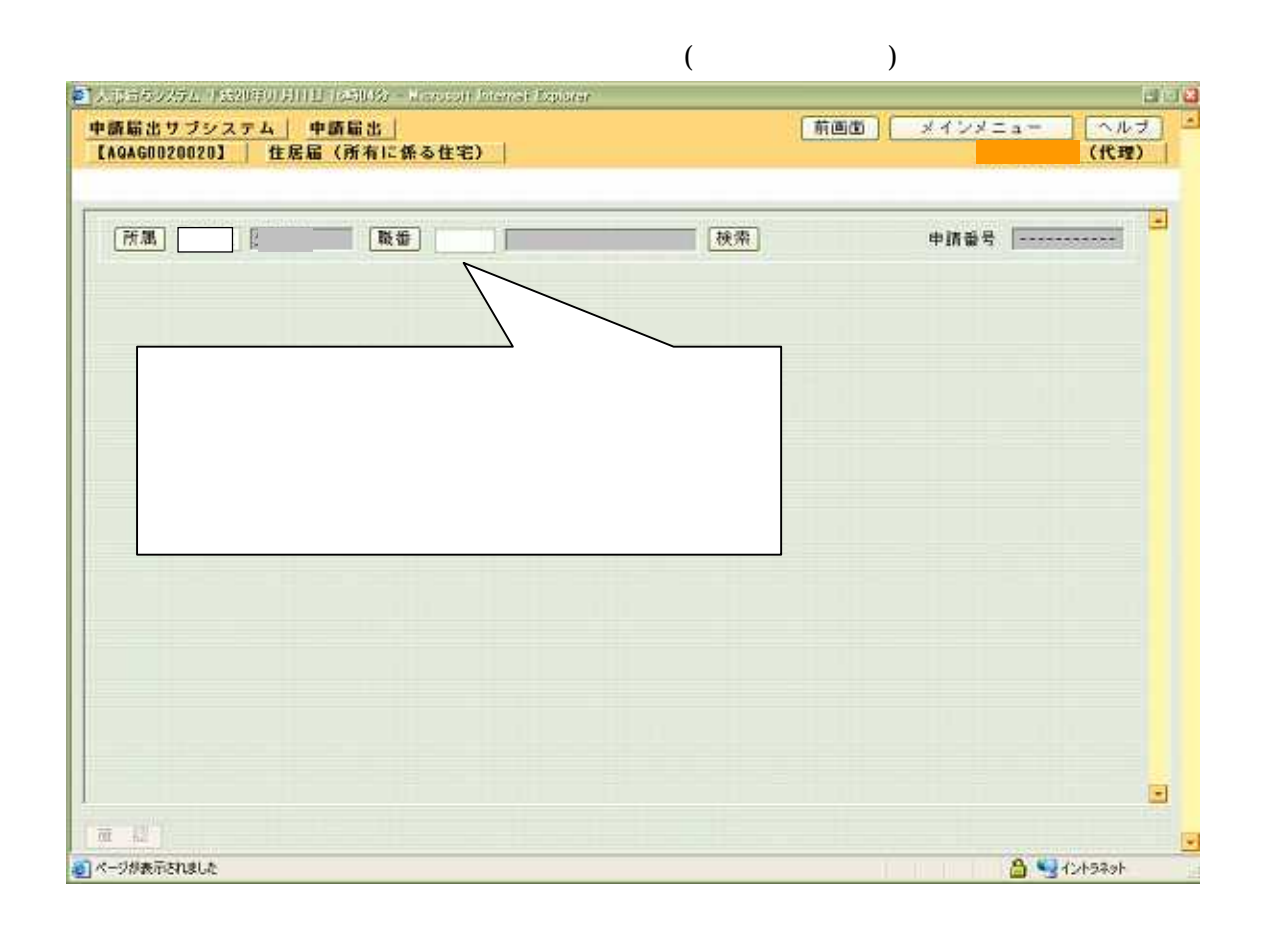

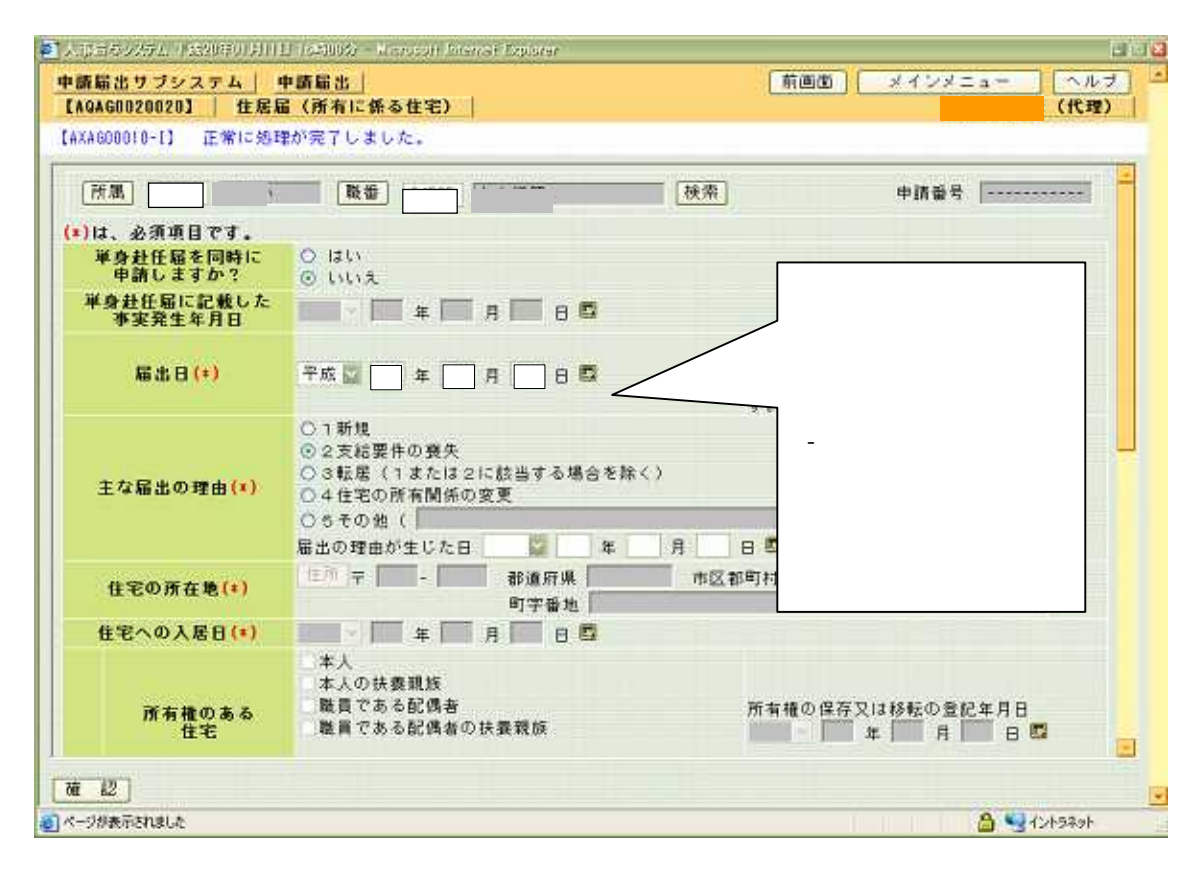

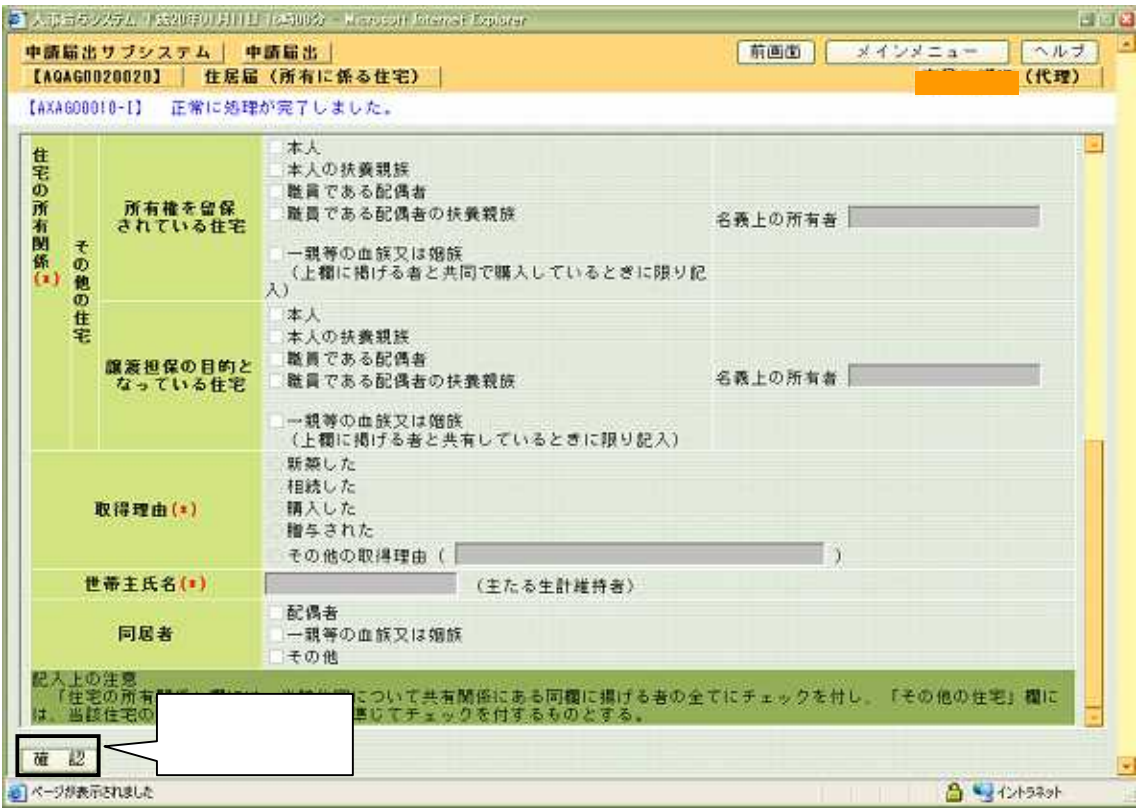

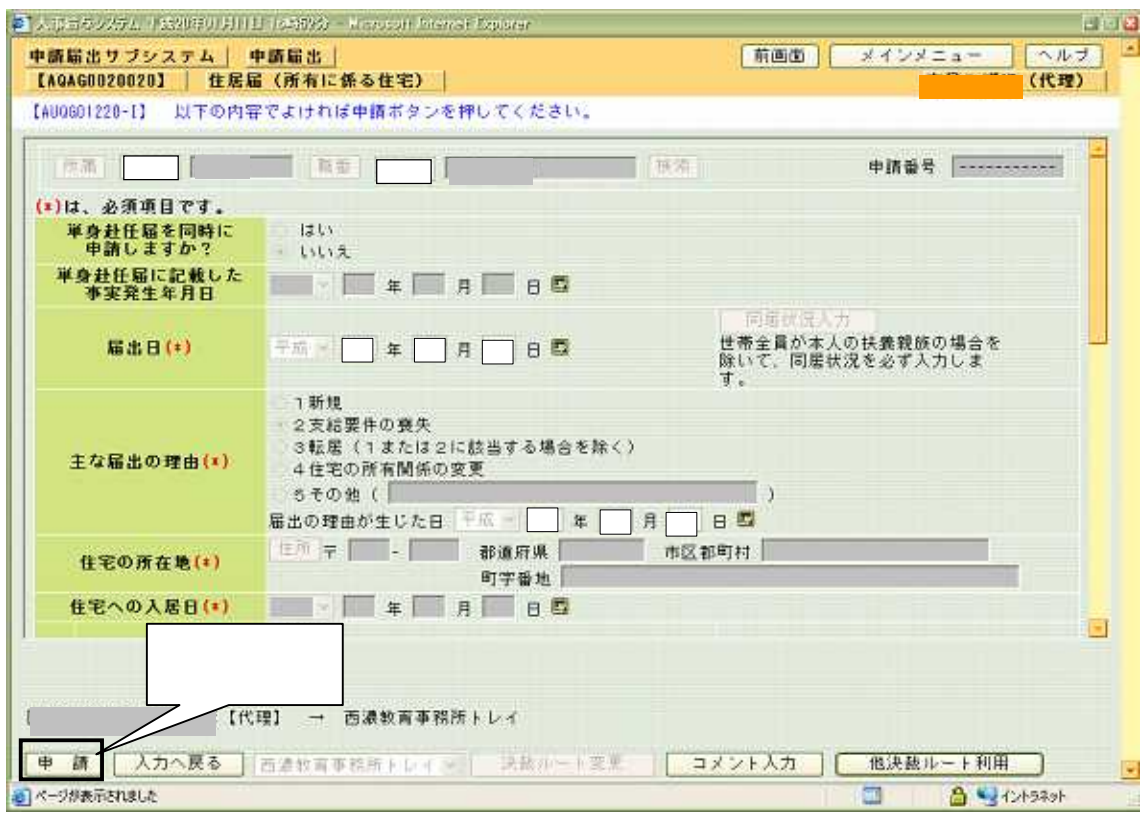

送 付 票

| 申請者 | <b>SERVICE</b><br><b>KENNEDIKA BER</b> | 所属        | ▓▓▌学校 |
|-----|----------------------------------------|-----------|-------|
| 申請日 | 平成19年 4月 9日                            | 代理<br>申請者 |       |

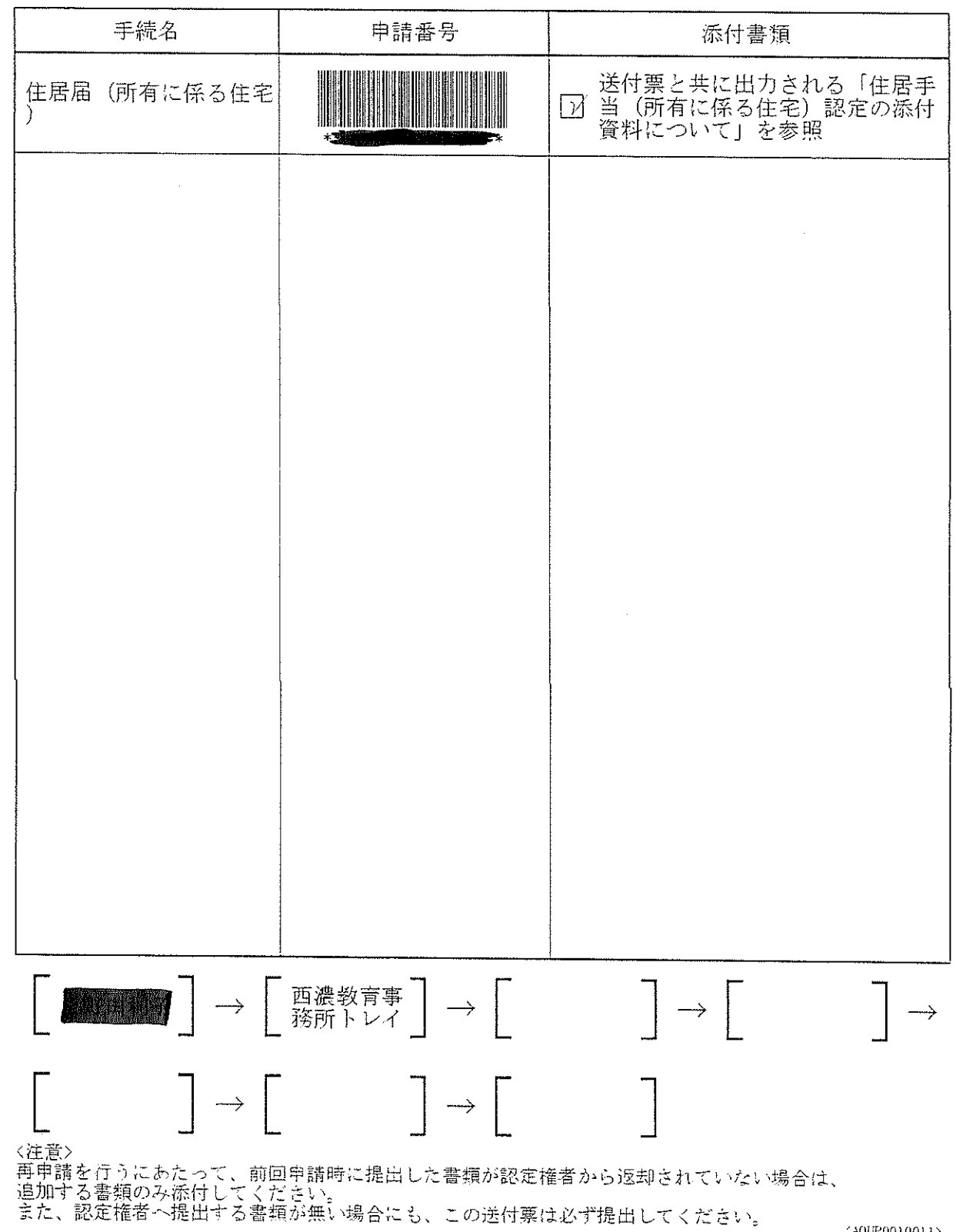

## 第2号様式の2 (第29条の2の9関係)

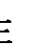

居

住 届 所有に係る住宅開係 (条例第12条の5第1項第2号) (平成 19年 4月 9日提出) 任命権者 勤務公署名 **第1章**校 岐阜県教育委員会 様 「雕 數 齢 名 氏 名 規則第29条の2の9の規定に基づき、居住の実情、住宅の所有関係等を届け出ます。 (証明書類) 通添付) 届出の理由 (該当する口にレ印を付する) 内の 支給要件の悪失 □1 新規 □3 転居 (1又は2に該当する場合を除く) □4 住宅の所有関係の変更 (届出の理由が生じた日) □5 その他 (  $\mathcal{F}$ 平成 19年 4月 1日 住宅の所在地 住宅への入居日 年 月  $\mathbf{H}$ □本人 □本 人 の □職員であ□職員である配偶! 所有権の保存又は移転の登記 住 所 有 権 の 扶養親族 る配偶者 者の扶養親族 + 年月日( 年 月 日) ある住宅 字 □一親等の血族又は姻族(上欄に掲げる者と共有しているときに限り記入)  $\sigma$ 口本人 口本 人 の 口職員であ 口職員である配偶 '名義上の所有者 所有権を 준 留保され 扶養親族 る配偶者 者の扶養親族 (  $\lambda$ 所  $\sigma$ ている住  $- - - - - - - - - - - - - -$ -----------口一親等の血族又は姻族(上欄に掲げる者と共同で購入しているときに限り記入) 他 宅 有  $\sigma$ 住 讓渡担保 □本人 □本 人 の □職員であ □職員である配偶 名義上の所有者 の目的と 関 宅 扶養親族 る配偶者 - 者の扶養親族 - (  $\lambda$ なってい る住宅 口一親等の血族又は姻族(上欄に掲げる者と共有しているときに限り記入) 係 口新築した。 口相続した。 口購入した。 □贈与された。 取得理由 □その他の取得理由(  $\lambda$ 世帯主氏名 (主たる生計維持者) 同 居 春 口配偶者 □一親等の血族又は姻族 □その他 記入上の注意 「住宅の所有関係」欄には、当該住宅について共有関係にある同欄に掲げる者のすべてにレ印を 付し、「その他の住宅」欄には、当該住宅の購入者等についてこれに準じてレ印を付するものとす る。 参考 Т Τ  $\top$  $\frac{1}{2}$  ,  $\frac{1}{2}$  ,  $\frac{1}{2}$ 「翻のとなり確認」さま

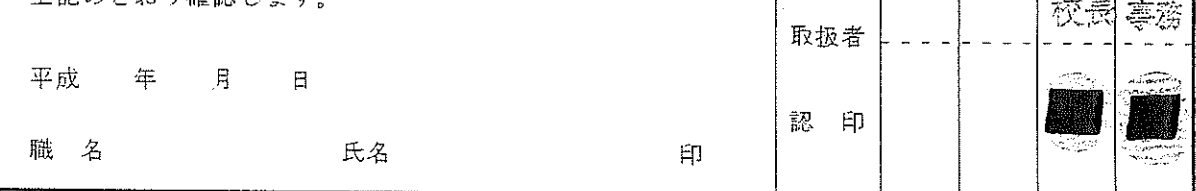

 $02 - 1 - 10$ 

 $\bigcirc$ 

 $\circ$ 

申請番号

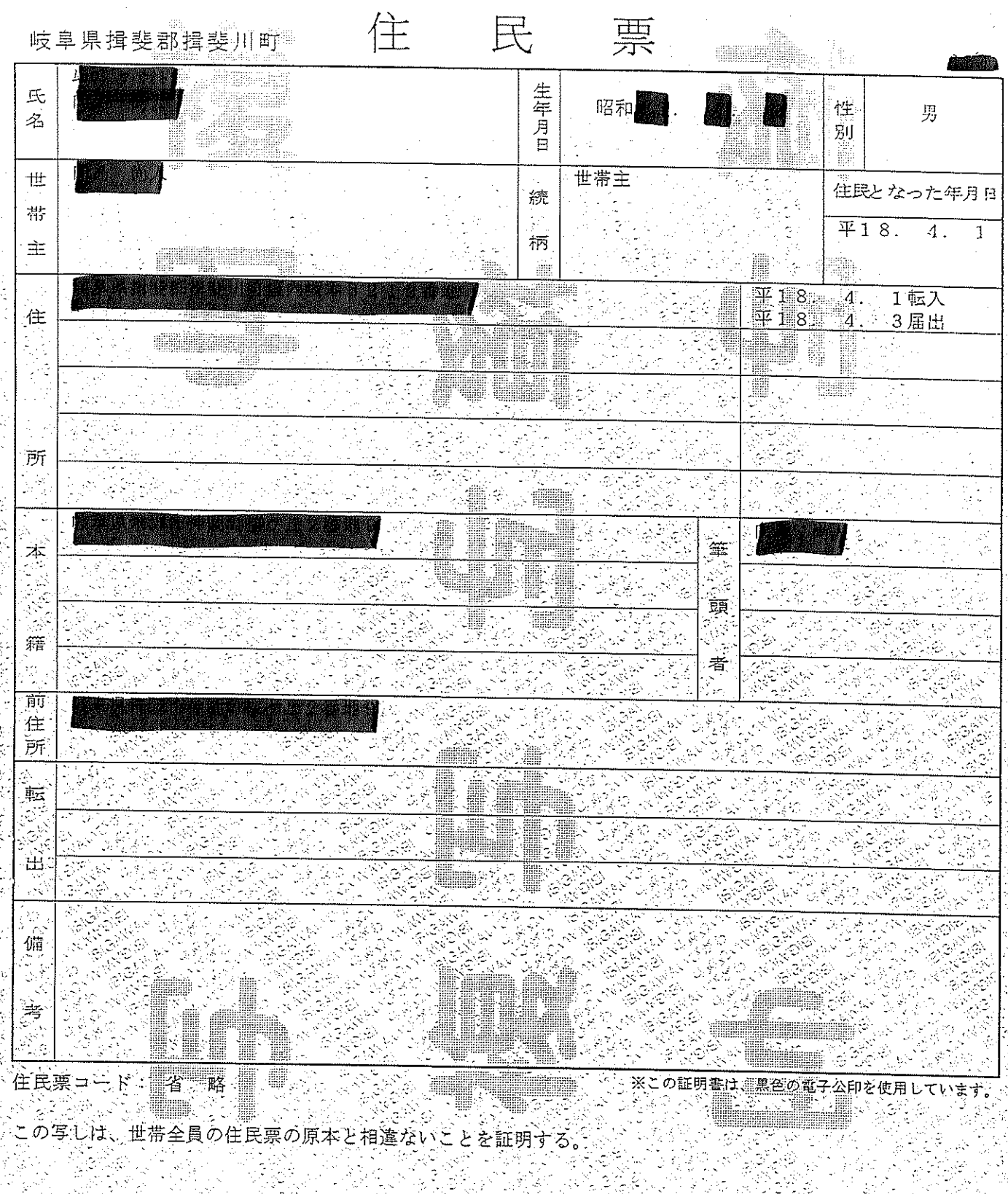

平成19年(1月)  $\begin{array}{l} \mathbf{5} \left( \mathbf{B}^{\dagger} \right) \geq \\ \mathbf{5} \left( \mathbf{B}^{\dagger} \right) \geq \\ \mathbf{5} \left( \mathbf{B}^{\dagger} \right) \geq \\ \mathbf{5} \left( \mathbf{B}^{\dagger} \right) \geq \\ \mathbf{5} \left( \mathbf{B}^{\dagger} \right) \geq \\ \mathbf{5} \left( \mathbf{B}^{\dagger} \right) \geq \\ \mathbf{6} \left( \mathbf{B}^{\dagger} \right) \geq \\ \mathbf{6} \left( \mathbf{B}^{\dagger} \right) \$ 5年的《大学》第一卷。<br>1988年,1988年,1988年,1988年,1988年,1988年,1988年,1988年,1988年,1988年,1988年,1988年,1988年,1988年,1988年,1988年,1988年,1988年,1988年,1988年,1988年,1988年,1988年,1988年,1988年,1988年,1988年,1988年,1988年,1988年,1988年,1988年,1988年,1988年,1988年 この写真原本と経済ないことを証明します。  $\begin{array}{c} 0 \\ 0 \\ 2 \end{array}$ - 『年ま*1月*年*9* 月1<mark>月日</mark><br>『無理学<mark>』 デジタ 地</mark>長

中国内部国家国家国家中部 t rimes.

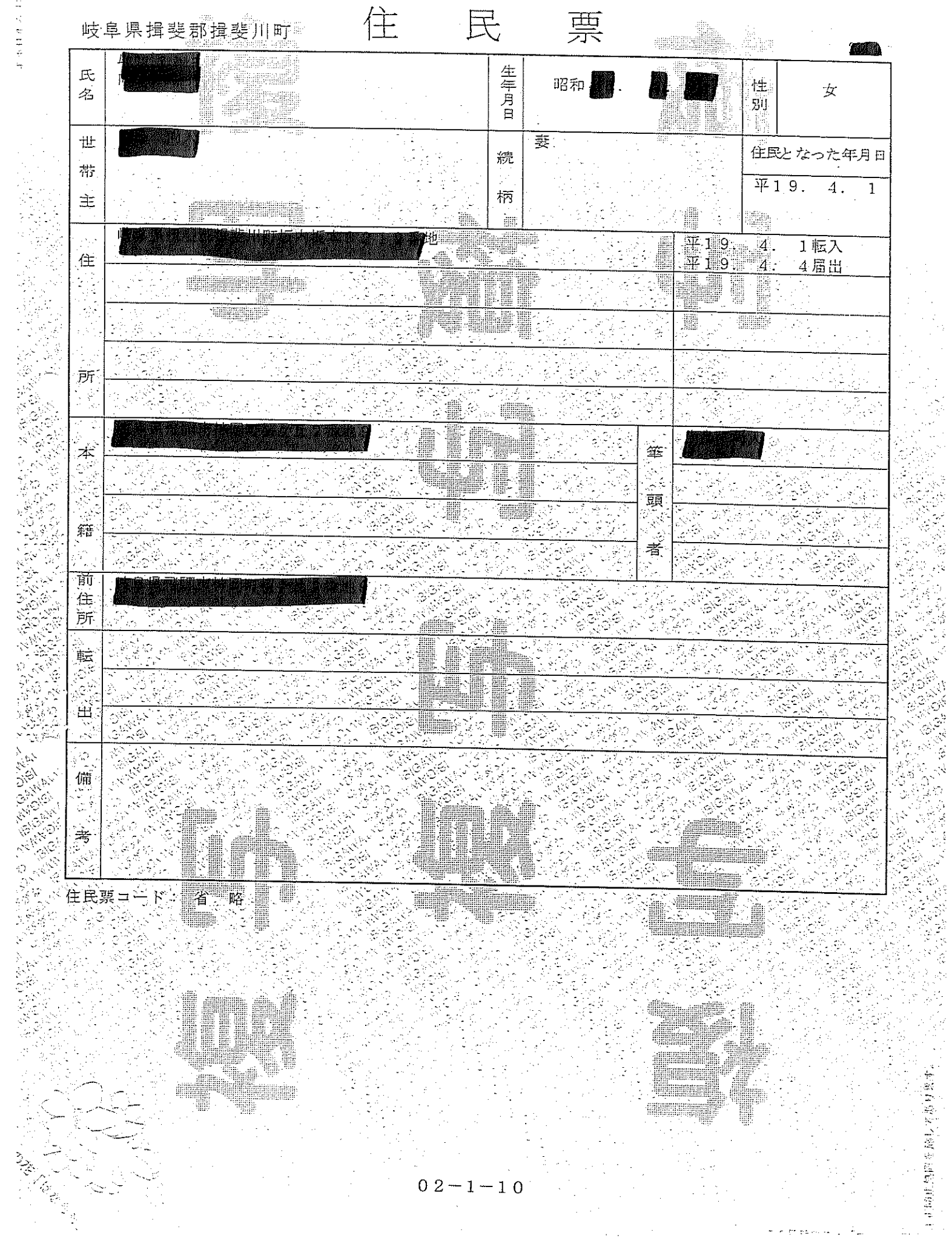

 $\mathbb{Z}_{\ell}$  .

**Springford Second Second Second Second Second Second Second Second Second Second Second Second Second Second Second Second Second Second Second Second Second Second Second Second Second Second Second Second Second Second** 

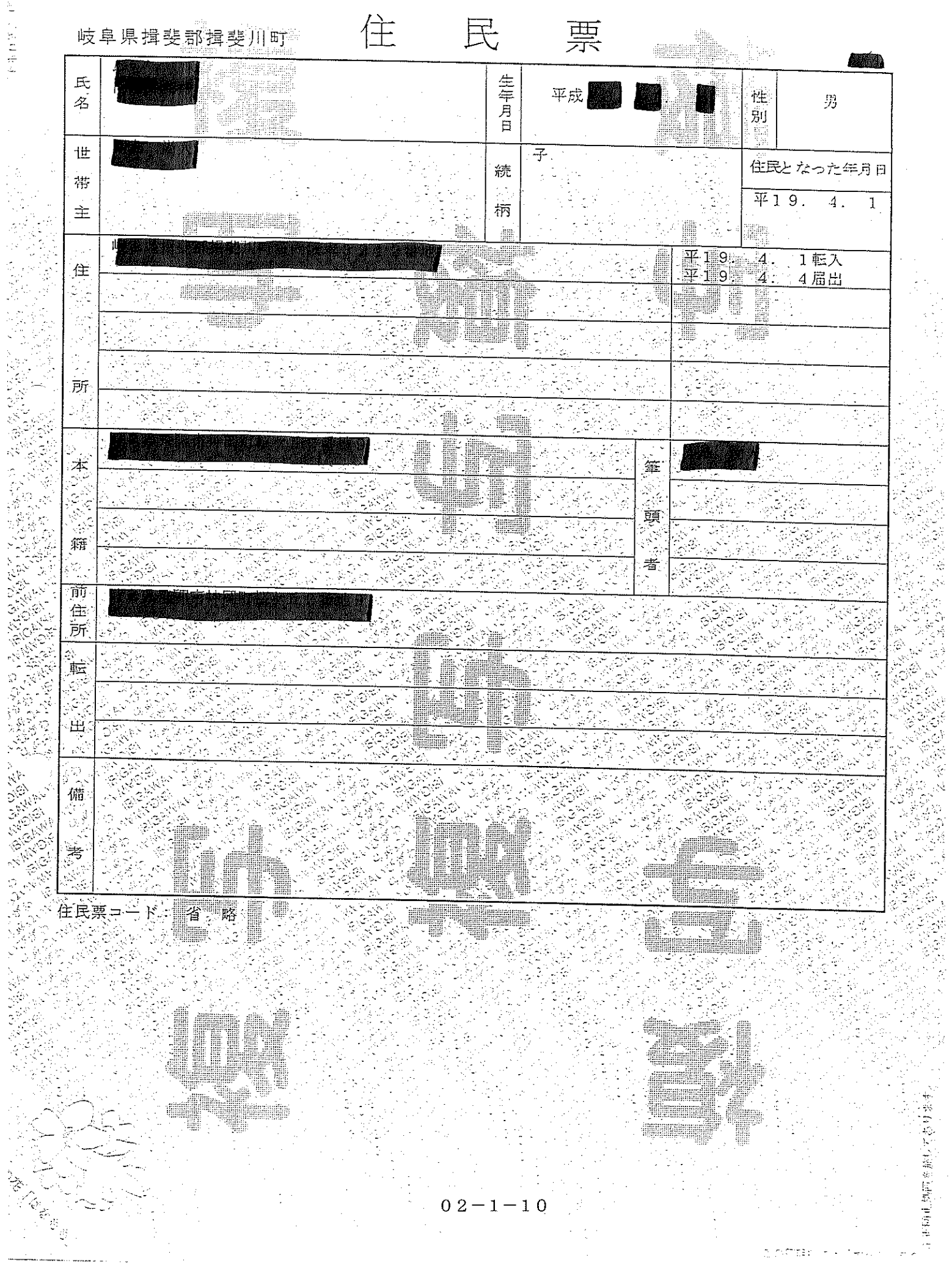

ちゅうしょく やまり へいこう

where we<br>consider  $\omega_{\rm{eff}} = 1.5 \pm 0.02$ 

a different della

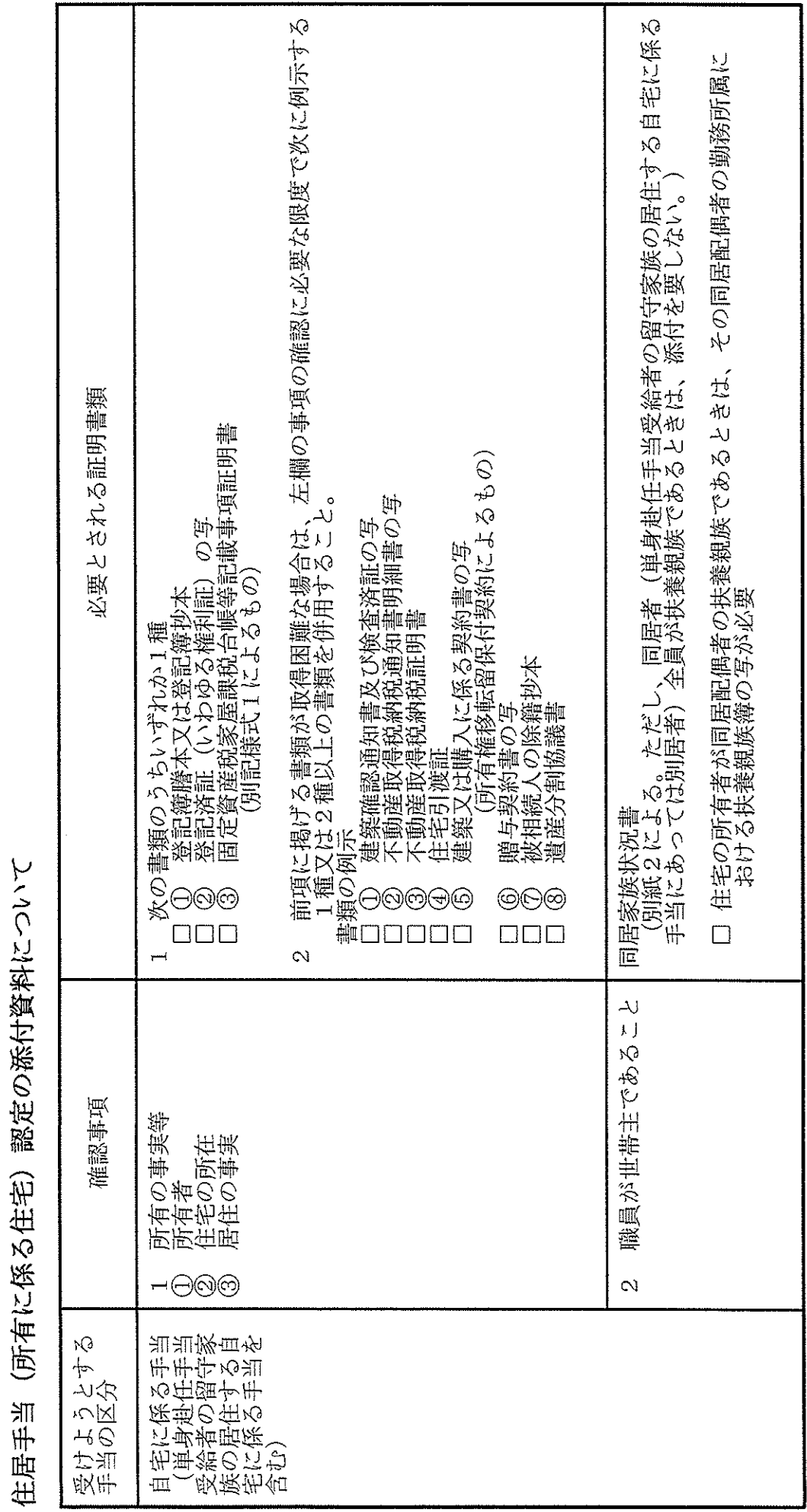

 $02 - 1 - 10$